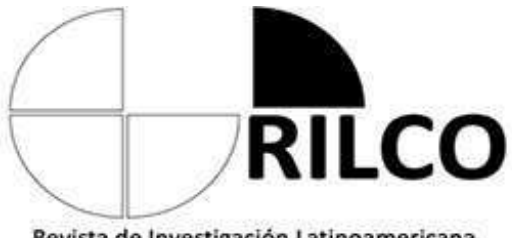

Revista de Investigación Latinoamericana en Competitividad Organizacional

Año 2 Número 6

Mayo 2020

ISSN 2659-5494

# **METODOLOGÍA PARA EVALUAR LA EFICIENCIA DEL SISTEMA DE BOMBEO DE AGUA EN LA SEDE "OSCAR LUCERO MOYA" DE LA UNIVERSIDAD DE HOLGUÍN**

**M.Sc. Gilberto Tomás Pérez Ferras<sup>1</sup>** Ingeniero Mecánico, Profesor Auxiliar [giltom@uho.edu.cu;](mailto:giltom@uho.edu.cu) **MSc. Alberto Carballo Peña** Ingeniero Mecánico, Profesor Auxiliar [albertocar@uho.edu.cu](mailto:albertocar@uho.edu.cu) **Ing. Radiel Pérez Pérez** Ingeniero Mecánico [radiel@gmail.com](mailto:radiel@gmail.com) <sup>1</sup> Universidad de Holguín "Oscar Lucero Moya", Cuba.

Para citar este artículo puede utilizar el siguiente formato:

Gilberto Tomás Pérez Ferras, Alberto Carballo Peña y Radiel Pérez Pérez (2020): "Metodología para evaluar la eficiencia del sistema de bombeo de agua en la sede "Oscar Lucero Moya" de la Universidad de Holguín", Revista de Investigación Latinoamericana en Competitividad Organizacional RILCO, n. 6 (mayo 2020). En línea:

https://www.eumed.net/rev/rilco/06/bombeo-agua-holguin.html http://hdl.handle.net/20.500.11763/rilco06bombeo-agua-holguin

# **RESUMEN**

En el presente trabajo se aplica una metodología adaptada que permite evaluar el sistema de bombeo de agua de la sede "Oscar Lucero Moya" de la Universidad de Holguín, con el objetivo de identificar potencialidades para el mejoramiento de su eficiencia en general, disminuyendo las afectaciones medioambientales y contribuir, además, al uso racional de este preciado líquido. Para lograr el objetivo propuesto se realizaron mediciones de potencia eléctrica, voltaje, intensidad de la corriente, caudal hidráulico y del tiempo de bombeo; se tomaron los datos de la bomba y del motor, se realizó una inspección a las tuberías de la red hidráulica, entre otras acciones. El resultado obtenido permitió proponer un grupo de medidas destinadas a elevar la eficiencia del sistema. Se aporta también una herramienta informática, que permite realizar los cálculos, en base a las expresiones matemáticas contenidas en la metodología, de una forma simple y rápida. Para la realización de este trabajo se utilizaron métodos teóricos y empíricos.

**Palabras claves:** Metodología, Eficiencia, Bombeo, Herramienta Informática, Agua.

# **SUMMARY**

In the present work an adapted methodology is applied that allows to evaluate the water pumping system of the headquarters "Oscar Lucero Moya" of the University of Holguín, with the objective of identifying potentialities for the improvement of its efficiency in general, diminishing the affectations environmental and also contribute to the rational use of this precious liquid. To achieve the proposed objective, measurements were made of electrical power, voltage, current intensity, hydraulic flow and pumping time; the data of the pump and the engine were taken, an inspection was made to the hydraulic network pipes, among other actions. The result obtained allowed us to propose a group of measures aimed at increasing the efficiency of the system. It also provides a computer tool, which allows calculations, based on the mathematical expressions contained in the methodology, in a simple and fast. To carry out this work, theoretical and empirical methods were used.

**Keywords:** Methodology, Efficiency, Pumping, Computer Tool, Water.

# **INTRODUCCIÓN**

Gran parte de la población mundial no tiene acceso en la actualidad al agua. Cuba realiza esfuerzos para brindar este servicio a la población que aún no cuenta con el mismo, empleando soluciones apropiadas que se caracterizan por un amplio uso de materiales locales de bajo costo, fáciles de construir, operar y mantener sin invertir grandes cantidades de dinero en la creación de infraestructuras para, primero obtenerla y retenerla y, en segundo lugar, su potabilización previa a su distribución.

Cuba dispone de 239 presas con una capacidad total de embalse de 8 784 millones de m<sup>3</sup> y 788 km de canales magistrales conectados a ellas. A esta infraestructura se agregan 805 micro-presas que en su conjunto embalsan más de 600 millones de m<sup>3</sup>.

Entre las presas más importantes se encuentran la presa Zaza con una capacidad de 1 020 millones de m<sup>3</sup>, la presa Alacranes en el río Sagua la Grande con 350 millones de m $^3$ , la presa Cauto el Paso en el río Cauto con 330 millones de m<sup>3</sup>, la presa Hanabanilla en el río Hanabanilla con 290 millones de m<sup>3</sup>, la presa Protesta de Baraguá en el río Cauto con 250 millones de m<sup>3</sup>, la presa Carlos Manuel de Céspedes (o El Mate) en el río Contramaestre, afluente del río Cauto, con 240 millones de m<sup>3</sup>, y el Conjunto Hidráulico Pedroso -Mampostón, teniendo la presa Pedroso, sobre el río Mayabeque, una capacidad de 5 millones de m<sup>3</sup> y la presa Mampostón, sobre el arroyo La Luz, una capacidad de 150 millones de m<sup>3</sup>. que incluye además la construcción de una nueva presa con capacidad de 630 millones de m<sup>3</sup>.

La provincia de Holguín cuenta con numerosos ríos, la mayoría de los cuales no son actos para el consumo humano, en los últimos años la sequía ha azotado de manera severa con lo cual el gobierno desarrolla diversas acciones para llevar este preciado líquido a los pobladores, entre las cuales se encuentra el trasvase Este - Oeste, formado por un entramado de túneles, puentes, canales, presas, entre otros, el cual pretende llevar el agua desde los ríos de la Sierra Maestra hasta el llano.

La sede "Oscar Lucero Moya" (OLM) de la Universidad de Holguín no está ajena a los problemas que se enfrentan con relación a la escasez de agua. En contactos realizados al personal que atiende la gestión del agua en dicha sede, se pudo constatar que la frecuencia de abastecimiento de agua es cada 3 ó 4 días mientras no haya roturas en las tuberías, si existen roturas este ciclo se prolonga hasta 6 días. El agua que se abastece en la sede OLM es almacenada en las cisternas y luego es bombeada al tanque elevado para ser distribuida a todos los objetos de obra que componen la misma.

En observaciones realizadas al sistema de bombeo de agua se pudo apreciar varios cambios de secciones en las tuberías, una bomba con muchos años de explotación y varias reparaciones que propicia que disminuya su eficiencia y falta de piezas de repuesto para la reparación. En las búsquedas realizadas se pudo comprobar que no existe un estudio que exprese de manera precisa lo relacionado con la eficiencia hidráulica y energética del sistema de bombeo que abastece esta sede.

De lo anteriormente planteado se deriva como **problema de la investigación:** ¿Cómo mejorar la eficiencia del sistema de bombeo de agua en la sede "Oscar Lucero Moya" de la Universidad de Holguín?

# **2. METODOLOGÍA**

Se utilizaron métodos empíricos como: revisión de documentos: para conocer sobre eficiencia energética en sistemas de bombeo y otras particularidades de los mismos, entrevista Informal para recopilar información y comprender mejor el proceso del sistema de bombeo de agua, observación para verificar el funcionamiento de la red de distribución de agua de la sede OLM. Métodos teóricos como: análisis - síntesis para analizar la información recopilada para elaborar los fundamentos teóricos de la investigación, histórico - lógico para conocer las especificidades del proceso en cuestión y su evolución en el tiempo y evaluar así, el desarrollo

del problema e identificar las principales necesidades relacionadas con el objeto de estudio de la investigación.

# **3. RESULTADOS Y DISCUSIÓN**

Existen varios procedimientos para el cálculo y mejoramiento de la eficiencia en sistemas de bombeo establecidos a nivel mundial; mientras que unos requieren de equipos, a veces caros y sofisticados para establecer las mediciones, otros establecen métodos invasivos que perturban el funcionamiento y la estructura de los sistemas, otros se emplean cuando se utilizan determinadas fuentes de energía, otros van dirigidos a sistemas particulares, como los de riego en la agricultura, otros son demasiado complejos para ser aplicado en instituciones donde no existe amplio dominio de las metodologías de cálculo y de los sistemas hidráulicos, entre otras desventajas.

Por otra parte, en la Universidad de Holguín no se ha establecido una metodología propia que permita realizar estos estudios de manera sencilla y que pueda ser empleada en las carreras de ingeniería o licenciatura, donde se desarrollan programas afines, por lo que el autor presenta la siguiente propuesta, acompañada de una herramienta informática que simplifica el trabajo, la misma se valida en la segunda parte de este capítulo, al aplicarla al sistema de bombeo de la Sede OLM de la Universidad de Holguín, lo que viene a dar cumplimiento al principal objetivo de este trabajo.

#### **Metodología para evaluar la eficiencia en sistemas de bombeo que emplean bombas centrífugas horizontales.**

# **Objetivos de la Metodología:**

- Evaluar la eficiencia en sistemas de bombeo que utilizan bombas centrífugas horizontales.
- Definir medidas que permitan elevar la eficiencia en sistemas de bombeo que emplean bombas centrífugas horizontales.

La metodología consta de cuatro fases y 20 pasos como se muestra a continuación:

#### **Aplicación de la metodología para evaluar la eficiencia en sistemas de bombeo que emplean bombas centrífugas horizontales.**

En este epígrafe se aplicó la metodología explicada en el epígrafe anterior, en la sede OLM de la universidad de Holguín, la cual consta de cuatro fases y veinte pasos como se muestra a continuación:

**Primera fase:** Toma de información de las placas y medición de parámetros de la bomba hidráulica y el motor eléctrico.

**Primer paso**: Datos de chapa de la bomba hidráulica y propiedades de la sustancia de trabajo.

En este paso se comprobó que la sede OLM tiene una sola bomba en explotación, los datos de la misma se registran en la tabla a continuación:

| Tabla T. Dalos de criapa de la bomba muradilla de la sede OLMI. |              |  |  |  |  |
|-----------------------------------------------------------------|--------------|--|--|--|--|
| Datos de la Bomba                                               | <b>Bomba</b> |  |  |  |  |
| Marca                                                           |              |  |  |  |  |
| Modelo                                                          | K45/55 t4    |  |  |  |  |
| Velocidad (rpm)                                                 | 3600         |  |  |  |  |
| Diámetro Impulsor Nominal (mm)                                  | 152,4        |  |  |  |  |
| Tipo de Impulsor                                                | Cerrado      |  |  |  |  |
| Gasto Nominal (m <sup>3</sup> /h)                               | 0,0119       |  |  |  |  |
| Carga Nominal (m)                                               | 67           |  |  |  |  |
| Fabricado en                                                    | <b>URSS</b>  |  |  |  |  |
|                                                                 |              |  |  |  |  |

Tabla 1. Datos de chapa de la bomba hidráulica de la sede OLM.

Fuente: Elaboración propia.

Después de registrar los datos de la bomba hidráulica se procedió a registrar en la tabla que se muestra a continuación las propiedades de la sustancia de trabajo, que en el caso de este trabajo investigativo es el agua.

|                   | Propiedades de la sustancia de trabajo |                      |                                          |                                 |                     |  |  |  |
|-------------------|----------------------------------------|----------------------|------------------------------------------|---------------------------------|---------------------|--|--|--|
| Nombre del Fluido | Densidad<br>(ka/m <sup>3</sup> )       | Viscosidad<br>(Pa.s) | Peso específico<br>(kaf/m <sup>3</sup> ) | Presión de<br>vapor( $kgf/m2$ ) | Temperatura<br>(°C) |  |  |  |
| Agua              | 997.0                                  | $1002x10^{-6}$       | 9810                                     | 323 237                         | 25                  |  |  |  |

Tabla 2. Datos de las propiedades del agua como sustancia de trabajo

Fuente: Elaboración propia

**Segundo paso**: Datos de la chapa del motor eléctrico.

Con los datos de la chapa del motor eléctrico se registran los siguientes valores: marca, modelo, voltaje, corriente, frecuencia entre otros elementos, que se muestran en la tabla a continuación:

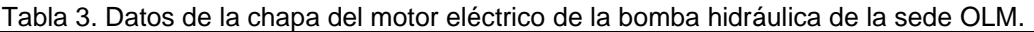

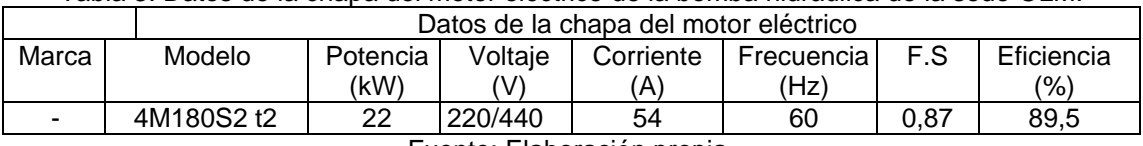

Fuente: Elaboración propia.

**Tercer paso:** Parámetros medidos en la bomba hidráulica.

Con la utilización de un reloj se midió el tiempo de llenado del tanque elevado y con un manómetro las presiones de la bomba hidráulica de la sede OLM, los resultados se registran en la tabla a continuación:

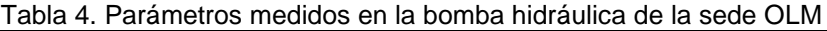

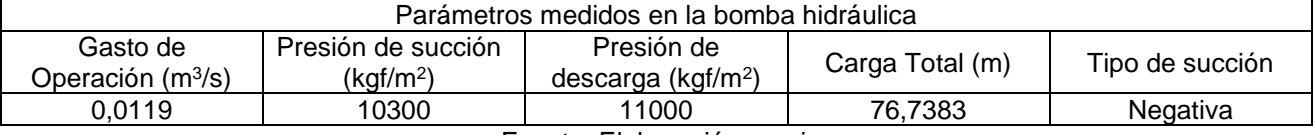

Fuente: Elaboración propia

**Cuarto paso:** Parámetros medidos en el motor eléctrico

Con la utilización de un analizador de redes se pudo medir el voltaje y corriente del motor eléctrico, los datos se observan en la tabla a continuación:

Tabla 5. Parámetros medidos en el motor eléctrico de la bomba hidráulica de la sede OLM

| Fases | $U_A(V)$ | $U_B(V)$ | $U_C(V)$ | Promedio | $I_A(A)$ | $I_B(A)$ | $I_{C}(A)$ | Promedio | <b>Coso</b> | $P$ (kW) |
|-------|----------|----------|----------|----------|----------|----------|------------|----------|-------------|----------|
| Α     | 125      | 126.5    | 126,6    | 126,03   | 53,3     | 53,8     | 54,3       | 53,8     | 0,85        | 0,12     |
| В     | 126      | 126,5    | 126,6    | 126,36   | 53,1     | 53,1     | 52,3       | 52,83    | 0,87        | 5,57     |
| С     | 126,3    | 126,4    | 126,9    | 126,53   | 54,4     | 54.3     | 54.3       | 54,33    | 0,009       | 5,83     |

Fuente: Elaboración propia.

**Segunda fase:** Determinar la carga total del sistema.

En esta fase se determinaron los datos de las tuberías y de la sustancia de trabajo, los cuales se registran en una tabla, con dichos datos se calculan: la carga estática total del sistema, las pérdidas por tuberías y accesorios, y la carga total del sistema.

**Primer paso**: Datos de la tubería y de la sustancia de trabajo.

En este paso se pudo observar que el sistema de bombeo de la sede OLM, está constituido por tres tramos de tuberías, de ellas: un tramo es de succión y dos de impulsión, en la tabla de abajo se registran los datos correspondientes a estos tramos teniendo en consideración sus diámetros y el factor de fricción (adimensional) de cada diámetro.

| Datos de los tramos de la tubería de succión   |              |       |          |                    |  |  |
|------------------------------------------------|--------------|-------|----------|--------------------|--|--|
| $Ds1$ (m)                                      |              | ts1   |          | H <sub>S</sub> (m) |  |  |
| 0.0756                                         |              | 0.023 |          |                    |  |  |
| Datos de los tramos de la tubería de impulsión |              |       |          |                    |  |  |
| $D_{11}$ (m)                                   | $D_{12}$ (m) | Ťŀ1   | $t_{12}$ | $H_D(m)$           |  |  |
| 0,0508                                         | 0.1016       | 0.025 | 0.022    | 64                 |  |  |
| _________                                      |              |       |          |                    |  |  |

Tabla 6. Datos de los tramos de las tuberías del sistema de bombeo sede OLM.

Fuente: Elaboración propia

**Segundo paso**: Datos de los accesorios instalados en las tuberías de succión y de impulsión.

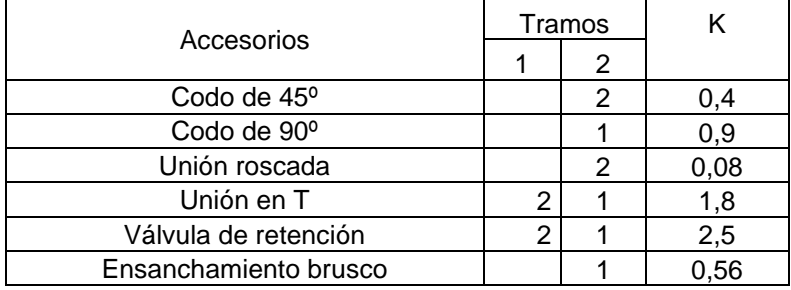

Tabla 7. Datos de los accesorios instalados en las tuberías de la sede OLM.

Fuente: Elaboración propia

Como se observa en la tabla de arriba en el tramo 3 no se muestra accesorios, puesto que en este tramo de tubería solo tiene uniones bridadas y en las mismas el factor k es de 0,0001, con lo cual este valor se desprecia.

**Tercer paso**: Cálculo de la carga estática.<br>  $H_{ET} = H_D + H_S + \frac{p_D - p_S}{\gamma} = 30 + 1 + \frac{11000 - 10300}{9810} = 31,0717$  m

**Cuarto paso**: Cálculo de la velocidad del fluido de trabajo en cada tramo.

Tramo 1: Tramo 2: Tramo 3:

**Quinto paso**: Cálculo de las pérdidas por fricción en las tuberías.

Se realizó el cálculo de las pérdidas por fricción en las tuberías en los tres tramos de la misma, como se muestra a continuación:

$$
\begin{aligned}\n\text{Tramo 1:} h_{L1} &= \frac{8fLQ^2}{D^5g\pi^2} = \frac{8*0,023*5,5*0,0119^2}{0,0762^5*9,81*3,1416^2} = 1,2297 \ m \\
\text{Tramo 2:} h_{L2} &= \frac{8fLQ^2}{D^5g\pi^2} = \frac{8*0,025*34*0,0119^2}{0,0508^5*9,81*3,1416^2} = 34,1013 \ m \\
\text{Tramo 3:} h_{L3} &= \frac{8fLQ^2}{D^5g\pi^2} = \frac{8*0,022*30*0,0119^2}{0,1016^5*9,81*3,1416^2} = 0,9829 \ m \\
h_{\text{U} \cdot \text{total}} &= \sum \left[ \frac{8fLQ^2}{D^5g\pi^2} \right] i = 0,9427 + 29,3977 + 0,7722 = 36,3139 \ m\n\end{aligned}
$$

**Sexto paso**: Determinar pérdidas en los accesorios:

Se realizó el cálculo las pérdidas en los accesorios en los tres tramos de tuberías, como se muestra a continuación:

Tramo 1:  $h_{A1} = \frac{8 * k * Q^2}{D^4 g \pi^2} = \frac{8 * (2 * 1.80) * 0.0119^2}{0.0762^4 * 9.81 * 3.1416^2} + \frac{8 * (2 * 2.5) * 0.0119^2}{0.0762^4 * 9.81 * 3.1416^2} = 2.98 m$ Tramo 2:<br> $h_{A2} = \frac{8*k * Q^2}{D^4 g \pi^2}$  $h_{A2} = \frac{8*(2*0.4)*0.0119^{2}}{0.0508^{4}*9.81*3.1416^{2}} + \frac{8*(1*0.9)*0.0119^{2}}{0.0508^{4}*9.81*3.1416^{2}} + \frac{8*(1*1.8)*0.0119^{2}}{0.0508^{4}*9.81*3.1416^{2}}$  $+\frac{8*(1*2.5)*0.0119^{2}}{0.0508^{4}*9.81*3.1416^{2}}+\frac{8*(2*0.08)*0.0119^{2}}{0.0508*9.81*3.1416^{2}}+\frac{8*(2*0.56)*0.0119^{2}}{0.0508^{4}*9.81*3.1416^{2}}$ 

 $h_{A2} = 11.81 \ m$ 

No se calcula la perdida por accesorios en el tramo 3 porque las pérdidas son muy pequeñas y se

desprecian.<br> $h_{ATotal} = \sum \left[ \frac{8 \cdot k \cdot Q^2}{D^4 a \pi^2} \right] i = 2.98 + 11.12 = 14.79 m$ 

Séptimo paso: Determinar la carga total del sistema, H<sub>Total</sub>:

 $H_{Total} = H_{Estática} + \frac{v_{Bescarga}^2 - v_{Succión}^2}{2g} + h_{LTotal} + h_{ATotal}$ <br> $H_{Total} = 31,0717 + \frac{1,4678^2 - 2,6094^2}{2*9,81} + 36,3139 + 14,79$  $H_{Total} = 81,9398 m$ 

**Tercera fase:** Determinar la eficiencia de la bomba a través de un método alternativo.

En el caso de esta investigación al no contar con el catálogo de la bomba, para determinar la eficiencia de la misma, se realizó a través de cálculos, aplicando el método alternativo como se muestra a continuación.

**Primer paso:** Determinar la potencia requerida por la bomba en la flecha (potencia demandada por la bomba o la entregada por el motor), mediante la ecuación: Potencia en la flecha =  $P_{mediada} * \eta_{motor} = 17.7 * 0.895 = 15.84 kW$ 

**Segundo paso:** Establecer la potencia hidráulica de la bomba mediante la siguiente ecuación.<br> $P_{hidráulica} = \frac{Q*H_{Total}*p*g}{1000} = \frac{0.0119 + 81.9398 + 995.6 + 9.81}{1000} = 9.52 \text{ kW}$ Cálculo de la eficiencia de la bomba.<br>  $\eta_{\text{Bomba}} = \frac{Q * H_{\text{Total}} * \rho * g}{\rho_{\text{otencia en la flecha} * 1000} \cdot W/kw} = \frac{0.0119 + 81.9398 + 995.6 + 9.81}{15.84 * 1000} = 60\%$  Cálculo de la potencia requerida (kW) por el conjunto bomba-motor.

**Cuarta fase:** Cálculo de la eficiencia del motor.

En esta fase se trabaja con los datos nominales y medidos del motor mediante un analizador de redes, permitiendo obtener la eficiencia real de operación del mismo y la potencia de salida.

**Primer paso**: Determinación del factor de carga<br>  $P_{mediada} = \sqrt{3} * U * I * cos\varphi = 3 * 126.5 * 53.6 * 0.87 = 17.7 kW$ <br>  $K_c = \frac{P_{mediada}}{P_{normalic}} = \frac{17.7}{22} = 0.80$ 

**Segundo paso**: Determinación de la eficiencia del motor evaluada.<br> $\eta_{FC} = \eta_{nom} = 89{,}5\% = 0{,}895$ 

**Tercer paso**: Determinación del ajuste por variación de tensión (A<sub>VV</sub>).

variacion de tensión  $= \left( \frac{voltaje \: promedio \: media}{voltaje \: nominal} - 1 \right) 100\%$ <br>variacion de tensión  $= \left( \frac{126,3111}{127} - 1 \right) 100 = -0.5424$ 

Obteniendo valor de la gráfica.

Porcentaje de cambio de en las características operativas del motor (%)  $A_{VV} = 0 \%$ 

**Cuarto paso:** Determinación del ajuste por desbalance de tensión.

$$
V_{AB} = \sqrt{3} \left( \frac{\sum V_A}{n} \right) = \sqrt{3} \frac{\sum 125 + 126.5 + 126.6}{3} = 218,2961 \text{ V}
$$
  
\n
$$
V_{BC} = \sqrt{3} \left( \frac{\sum V_B}{n} \right) = \sqrt{3} \frac{\sum 126 + 126.5 + 126.6}{3} = 218,6143 \text{ V}
$$
  
\n
$$
V_{CA} = \sqrt{3} \left( \frac{\sum V_C}{n} \right) = \sqrt{3} \frac{\sum 126.3 + 126.4 + 126.9}{3} = 218,9026 \text{ V}
$$
  
\n
$$
V_{PROM} = \frac{V_{AB} + V_{BC} + V_{CA}}{3} = \frac{218,2961 + 218,6143 + 218,9026}{3} = 218,6043 \text{ V}
$$

Para determinar el valor de tensión MAX  $[V_{AB} - V_{PROM}]; [V_{BC} - V_{PROM}]; [V_{CA} - V_{PROM}]$  se realizan los siguientes cálculos:

 $V_{AB}$  = 218,2961 - 220 = -1,7038  $V_{BC} = 218,9026 - 220 = -1,3856$  $V_{CA} = 218,6043 - 220 = -1,0973$ Luego se sustituye cada valor para seleccionar el mayor valor modular:  $V_{AB} - V_{PROM} = -1.7038 - 218.6043 = -220.3082$  $V_{BC} - V_{PROM} = -1,3856 - 218,6043 = -219,9900$  $V_{CA} - V_{PROM} = -1.0973 - 218.6043 = -219.7017$ <br>  $\% \text{Desb}_{\text{lines}} = \frac{\text{MAX}[V_{AB} - V_{PROM}]; [V_{BC} - V_{PROM}]; [V_{CA} - V_{PROM}]}{V_{PROM}} = \frac{220.3082}{218.6043} = 1.0077 \approx 1\%$ 

El ajuste por desbalance de voltaje de la curva correspondiente es  $A_{DV} = 0.98$  aproximadamente.

**Quinto paso:** Selección del ajuste por rebobinado (AR). En este caso se tomó el valor de  $A_R = 2.5\% = 0.025$ 

**Sexto paso:** Determinación de la eficiencia de operación ajustada**.**

El cálculo de la eficiencia de los motores para las diferentes condiciones de operación se realiza aproximadamente según:

 $n_{\text{aiustada}} = [(n_{\text{FC}} + A_{\text{VV}})A_{\text{DV}}] - A_{\text{R}}$  $n_{\text{djustada}} = [(0.895 * 0.98)] - 0.025 = 0.85 = 85\%$ 

**Séptimo paso:** Determinación de la potencia de salida en el eje (Psal).

 $P_{\text{sal}} = (P_{\text{ent medical}})(\eta_{\text{ajustada}})$  $P_{\text{sal}} = (17,7)(0,85) = 15,045$  kW

# **2.3. Descripción de la herramienta informática**

Para desarrollar la herramienta informática propuesta en esta investigación fue seleccionada la hoja de cálculo Microsoft Excel, siendo esta una de las aplicaciones que conforma el paquete de ofimática Microsoft Office 2010.

La estructura del libro de Excel creado consta de 5 hojas de trabajo, la primera de ella se identifica con el nombre "Entrada", la cual muestra las diferentes tablas que contienen los datos requeridos para realizar los cálculos, la segunda hoja "Accesorios" es donde se realiza el cálculo de las pérdidas por accesorios, la cual se auxilia de una macro creada en VBA, debido a la dificultad que tiene realizar los cálculos de forma manual, la tercera hoja "Cálculos" describe paso a paso los diferentes cálculos y fórmulas utilizadas para

obtener estos, la cuarta hoja "Base de datos" contiene los datos de las bombas con sus parámetros de trabajo y de fabricación. La quinta hoja "Energía" contiene los cálculos energéticos.

La forma de trabajo con el libro puede ser de forma manual o automática, la primera de ellas se realiza introduciendo los valores necesarios para los cálculos a través de la hoja "Entrada", luego cambiar para la hoja "Accesorios", llenar los datos solicitados y a continuación hacer click en el botón "Calcular", se ejecuta programación desarrollada y se visualiza la hoja "Cálculos". Para la parte energética se trabaja solo con la hoja "Energía".

La segunda forma de trabajo con el libro de Excel es a través de un ícono que se muestra en la barra de acceso rápido, una vez que se hace click en éste se muestran las distintas ventanas que conforman la herramienta de una forma ordenada. En esta variante no se visualizan las fórmulas empleadas, solo los valores obtenidos. En el caso de que el usuario quiera ver todos los datos utilizados y los resultados, lo puede hacer moviéndose por las distintas hojas del libro Excel.

En la pantalla principal de la herramienta informática se observa el nombre de la aplicación, el nombre del que desarrolló la misma, dos imágenes vinculadas con el tema y un botón de acción Aceptar que permite abrir el primer formulario para la entrada de la información como se muestra a continuación:

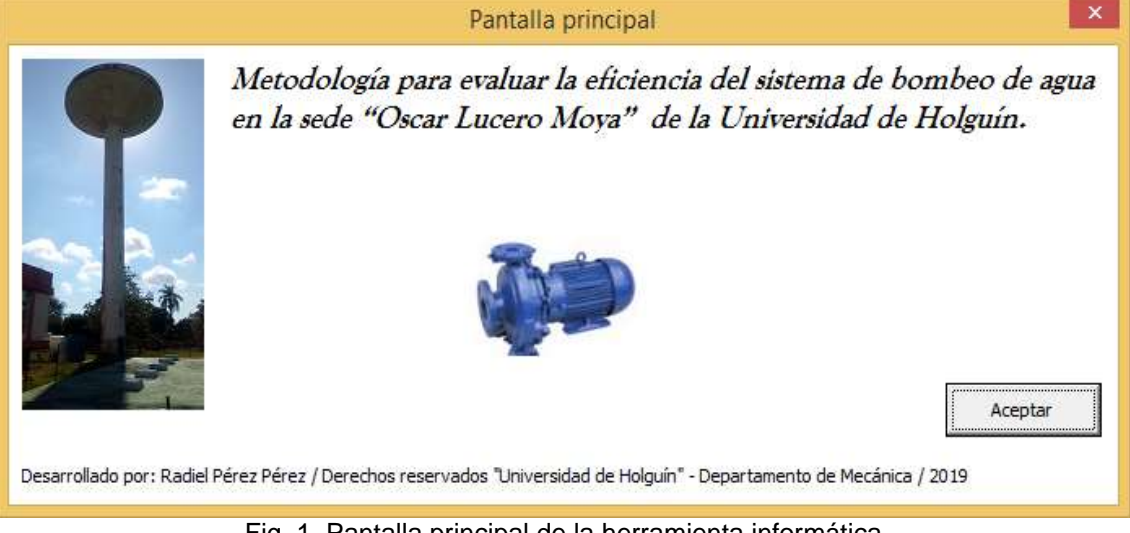

Fig 1. Pantalla principal de la herramienta informática

El primer formulario de entrada de información, solicita los datos que la bomba, para ello utiliza un conjunto de objetos, entre ellos: un cuadro combinado (combobox), el cual permite la selección del modelo de la bomba, información que se encuentra en una base de datos en la hoja "Base de datos". Al seleccionar el modelo automáticamente visualiza los siguientes datos: número, caudal, presión, potencia, eficiencia, masa, frecuencia de rotación, y donde fue fabricada. Debajo de estos datos solicita que se introduzcan los datos de la carga estática, como se observa en la figura a continuación:

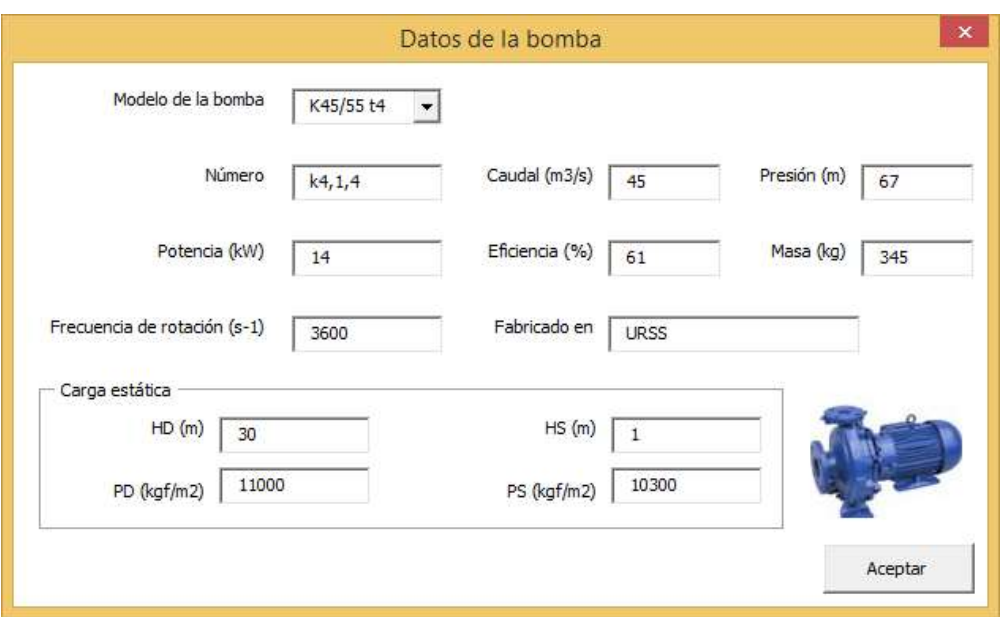

Fig.2 Formulario de datos de la bomba

Al hacer clik en el botón Aceptar, se muestra en segundo formulario, en el cual se solicita los datos del motor como se observa a continuación:

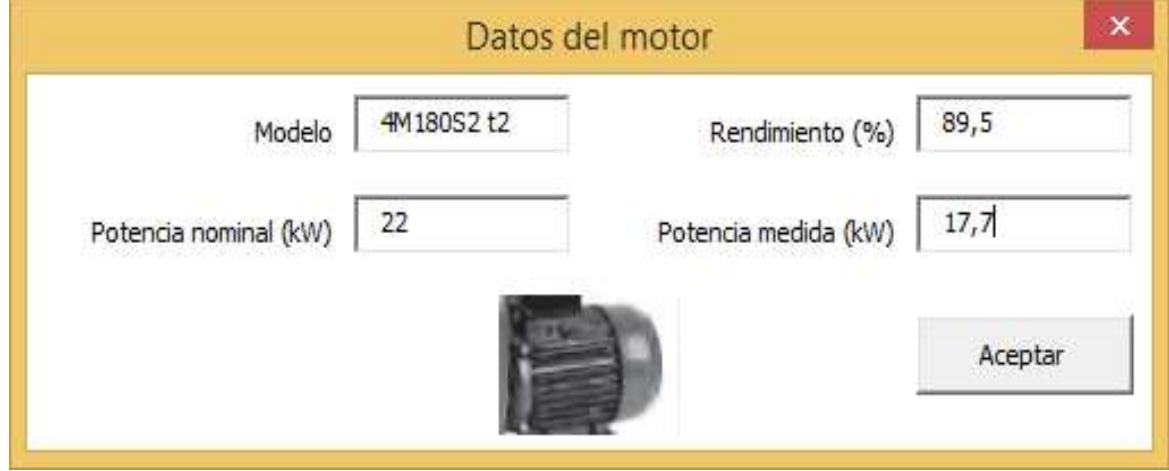

Fig. 3.Formulario de datos del motor.

Al hacer click en el botón Aceptar, se muestra el tercer formulario que esta relacionado con la sustancia de trabajo como se observa en la figura a continuación:

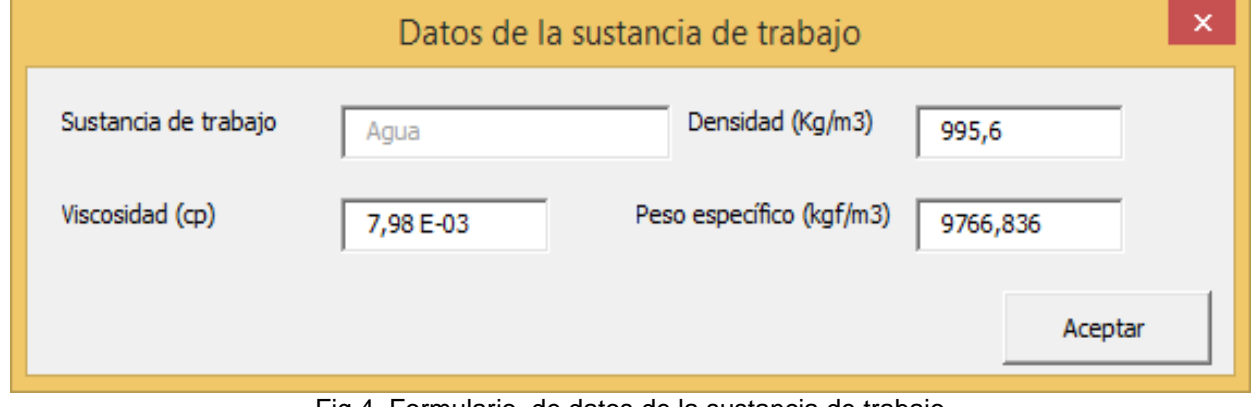

Fig.4. Formulario de datos de la sustancia de trabajo

Al hacer click en el botón Aceptar, se muestra el cuarto formulario de entrada de información el cual consta de tres pestañas que permite introducir los siguientes datos:

- Primera pestaña: Datos de los tramos de tuberías.
- Segunda pestaña: Datos del tanque elevado.
- Tercera pestaña: Datos de las cisternas.

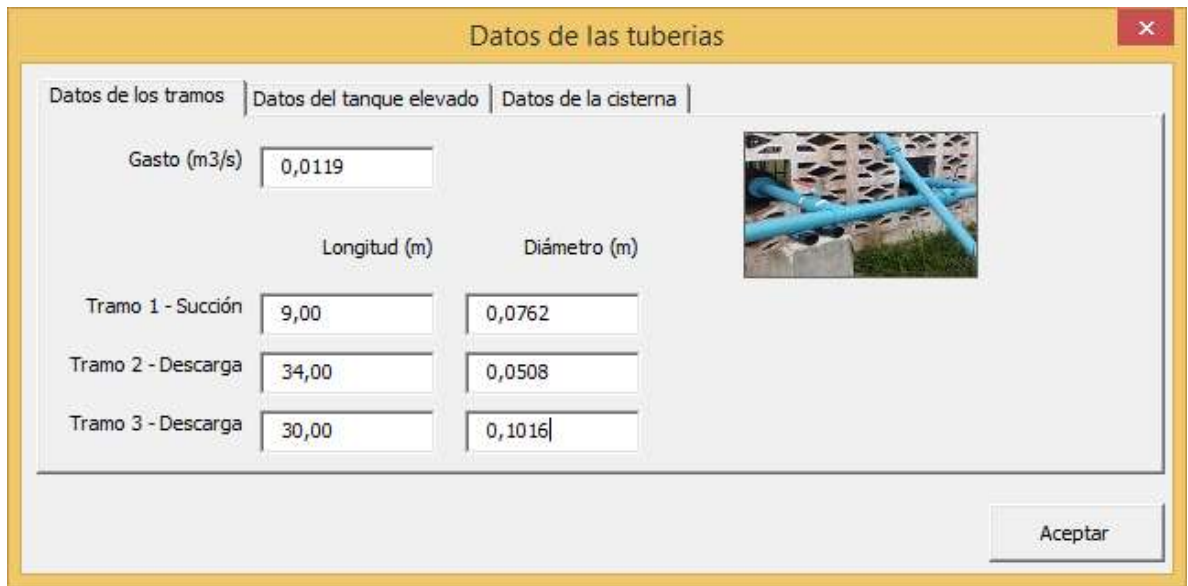

Fig.5. Formulario de datos de los tramos de tuberías.

En la figura anterior se introducen los valores relacionados con las tuberías, tales como el gasto, longitud y diámetro de los diferentes tramos de tubería.

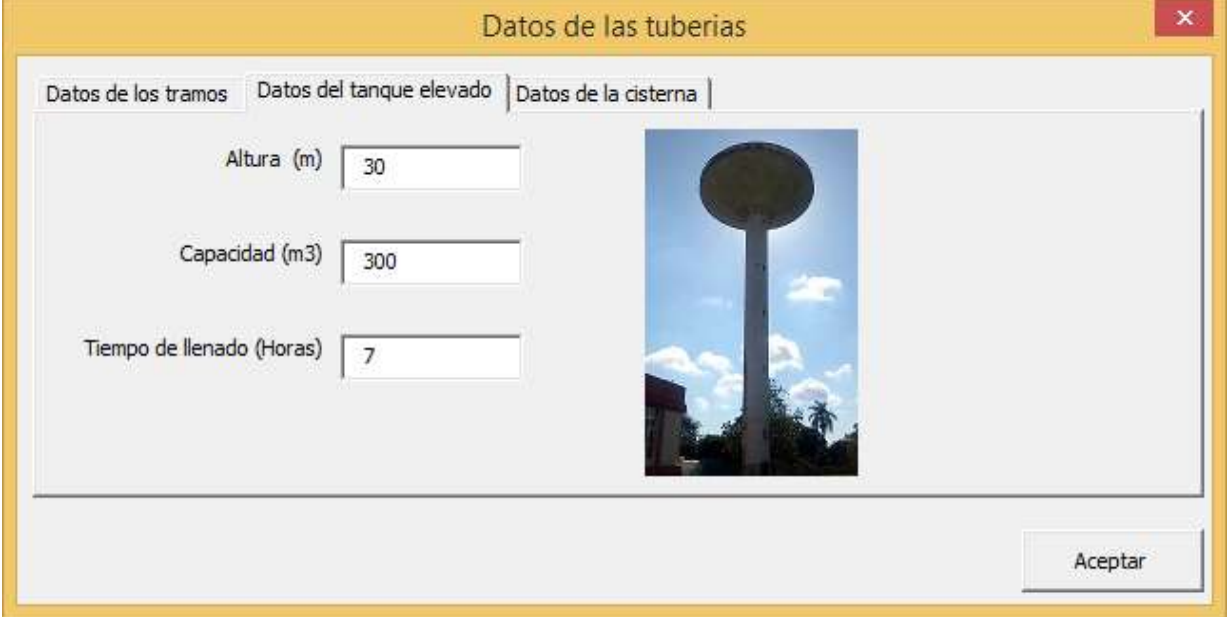

Fig.6. Formulario de datos del tanque elevado

En el formulario anterior se muestra la altura, capacidad y tiempo de llenado del tanque elevado, al hacer click en la pestaña Datos de los tramos se introducen los siguientes datos: el gasto en tuberías, la longitud y el diámetro por cada tramo, donde el primer tramo es de succión y los otros dos de descarga, como se muestra en la figura a continuación:

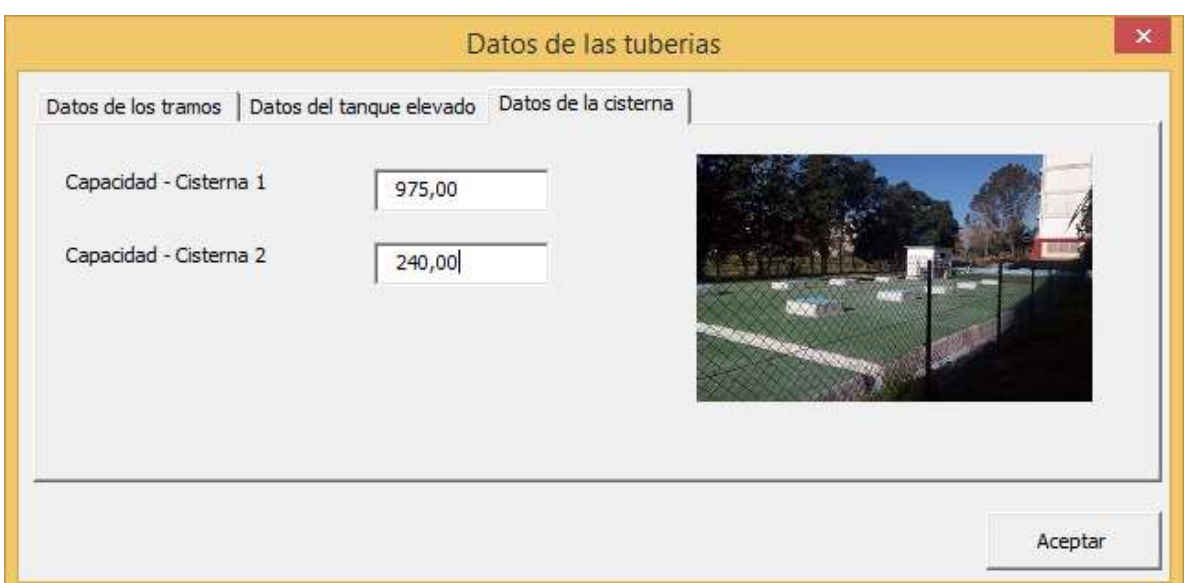

Fig.7. Formulario de datos de las cisternas.

En el formulario anterior se introducen los valores de las capacidades de almacenamiento de agua que tiene cada una de las cisternas.

Una vez introducidos todos los valores solicitados en las tres pestañas se debe hacer click en el botón Aceptar.

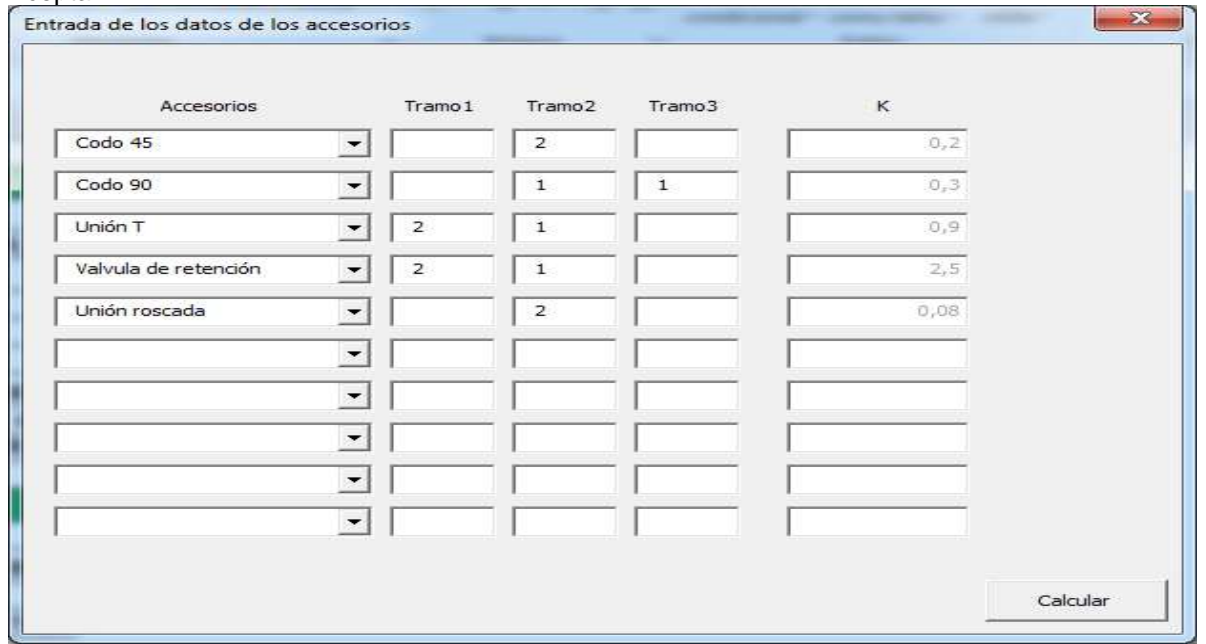

Fig.8. Formulario de datos de los accesorios.

Al hacer click en el botón calcular realiza todos los cálculos, a continuación se muestra los formularios con los resultados obtenidos:

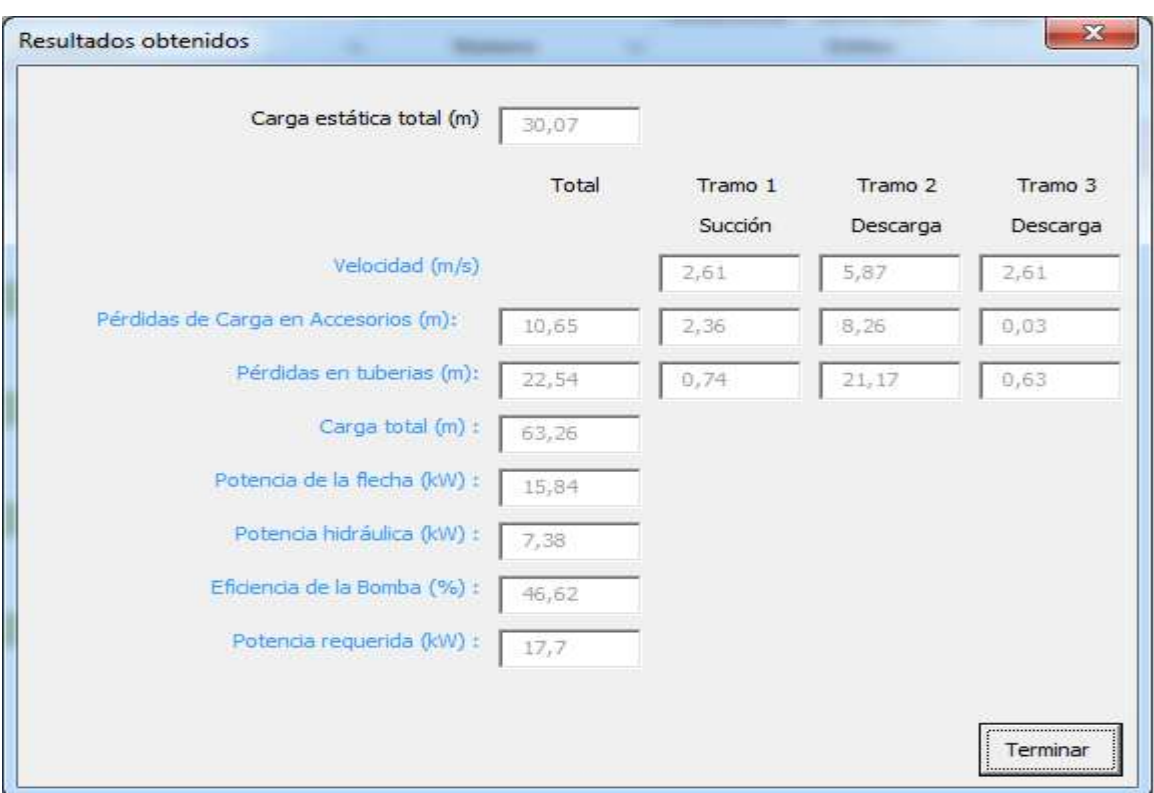

Fig.9. Formulario de resultados obtenidos.

# 4 CONCLUSIONES

Luego de realizada la investigación, se arribaron a las siguientes conclusiones:

- 1. Se realizó la compilación de los fundamentos teóricos relacionados con la eficiencia del sistema de bombeo de agua.
- 2. Se caracterizó el sistema de bombeo y distribución de agua en la sede OLM de la Universidad de Holguín.
- 3. Del diagnóstico realizado al sistema de bombeo y distribución de agua en la sede OLM de la Universidad de Holguín, se detectaron las insuficiencias que permitieron realizar esta investigación.
- 4. El estudio realizado de las metodologías para el cálculo de la eficiencia de las bombas permitió realizar el diseño, automatización y aplicación de una herramienta informática para evaluar la eficiencia del sistema de bombeo y distribución de agua en la sede OLM de la Universidad de Holguín.
- 5. Con vista a mejorar la eficiencia del sistema de bombeo de agua en la sede OLM de la Universidad de Holguín se propuso un plan de medidas.
- 6. La herramienta informática obtenida posee un impacto económico, social, medioambiental y para la defensa de la solución planteada, ya que puede ser generalizado su uso en otras instituciones.

# 5. **BIBLIOGRAFÍA.**

- Centro virtual del agua. (2017). Recuperado el 23 de 03 de 2019, de El agua en el planeta: https://agua.org.mx/en-el-planeta/
- Agua para un mundo sostenible: Informe de las Naciones Unidas sobre los Recursos hídricos del mundo. UNESCO. (2018). Recuperado el 2019, de www.unesco.org/fileadmin/.../HQ/SC/.../WWDR2018Facts\_Figures\_SPA\_web.pdf
- Día mundial de agua. "Afrontando la escasez del agua". (2019). Obtenido de http://medios.unne.edu.ar/index.php?option=com\_k2&view=item&id=3195:22-de-marzo-dia-mundialdel-agua-2019-afrontando-la-escasez-del-agua&Itemid=159&lang=es
- AQUASTAT. (2016). Uso de agua en riego . Obtenido de http://www.fao.org/nr/water/aquastat
- Díaz, J. P. (2018). La importancia del agua. Recuperado el 2019, de https://www.swimtonictech.com/es/2018/03/22/la-importancia-del-agua-la-vida/
- Joseph, A. M. (1996). Intalações Hidráulicas. Rio de Janeiro: LTC-Livros Técnicos e Científicos Editora S.A.

Nickisch, L. S. (s.f.). El agua. 4ta Jornada Ambiente y Producción. Argentina.

Rabinóvich, E. (1980). Hidráulica. Moscú: MIR.

Sánchez, L., & Basán, M. (2013). El agua. Cuarta Jornada ambiente y producción.

Velázquez, J. L. (2018). Determinacion del comportamiento del consumo de energía eléctrica asociado al bombeo de agua en la Universidad de Holguín. Holguín.